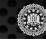

# Why Use This App?

Three important reasons:

- By helping to take dangerous terrorists and criminals off the streets, you create a safer community and country for you and your family.
- You can help reunite those who have been kidnapped or gone missing—including young children—with their loved ones.
- 3) In some cases, the FBI and its partners offer rewards for information leading to the arrest of wanted criminals and the location of missing persons.

Your support makes a vital difference. Over the years, countless fugitives and missing persons sought by the FBI have been located thanks to tips provided by concerned citizens. So use your smartphone in a crime-smart way—download the app today.

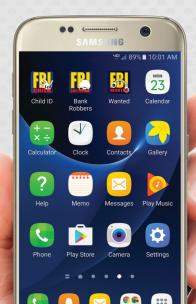

# How to Download the Free App

Depending on your device, go to Google Play or the Apple App Store and search for **FBI Wanted**. You can also scan one of the QR codes below to download the app directly from the respective site.

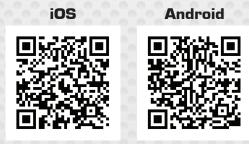

Scan the following codes to download the FBI Wanted App to your mobile device.

Information in this app can also be viewed at www.fbi.gov/wanted. For information on unknown bank robbers sought by the Bureau, please download the FBl's Bank Robbers app or visit bankrobbers.fbi.gov.

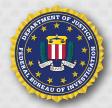

#### FBI OFFICE OF PUBLIC AFFAIRS

935 Pennsylvania Avenue NW Washington, D.C. 20535

# **FBI** Wanted App

Help protect your community by locating wanted fugitives and missing persons, solving crimes, and identifying unknown suspects.

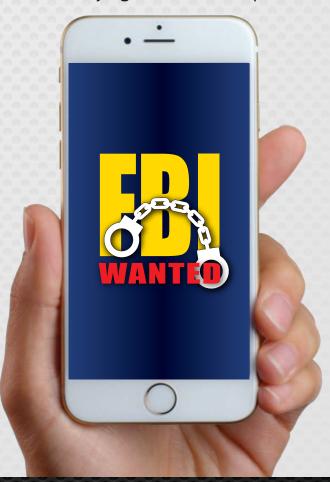

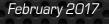

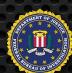

# FBI Wanted App

### About the App

At any given time, thousands of dangerous fugitives wanted by the FBI are on the loose across the nation and around the world. They include terrorists, spies, cyber criminals, gang members, con artists, child predators, murderers, and more.

The FBI has long enlisted the public's help in tracking down criminals on the run and in locating and identifying suspects. In 1996, the Bureau started placing details on wanted fugitives and missing persons on its newly created website to make the information more accessible nationwide and worldwide. Since then, the FBI has used social media, video, podcasts, digital billboards, and other electronic technologies to help get the word out.

The **FBI Wanted** mobile application is yet another digital tool designed to help protect communities. The app—which is free and works on Apple and Android devices, including smartphones, iPads, and iPods—centralizes information issued by the FBI in a single user-friendly interface that is fast and easy to use.

## The app enables you to:

- Use the search function to find individuals by name, alias, location, or any other information contained in their descriptions;
- Sort or filter profiles by modification date, publication date, FBI field office, status, and subject/crime category;
- Easily report information by using buttons that either call the FBI or link directly to the Bureau's online tips page;
- Customize your home screen based on your preferences for displaying data; and
- Bookmark individual profiles for easy access later.

## Using the App

After downloading the app, scroll through the various summaries and tap "Read More" for the full profile. Each profile includes a map showing the local field office working the case, a link to the poster on the FBI website, and descriptive details on the individual wanted or missing. Tap any image to enlarge the photo. Use the button at the bottom of the page to add the profile to your bookmarks page for future reference.

You can access the settings page on the home screen by tapping the wrench icon on Android devices or the handcuffs icon on Apple devices. On the settings page, you can choose how you would like to filter and display information in the app. For example, profiles can be sorted according to the

following categories: Case of the Week, Ten Most Wanted, Fugitives, Terrorism, Kidnappings/Missing Persons, Seeking Information, Parental Kidnappings, Known Bank Robbers, Endangered Child Alert Program, and Violent Criminal Apprehension Program. You can also use the search and filtering tools in various combinations—for instance, by sorting all terrorism profiles by field office or listing the most recently published kidnappings.

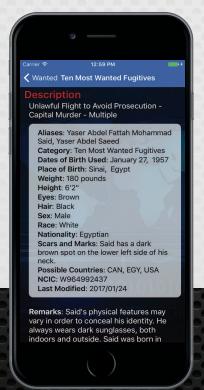

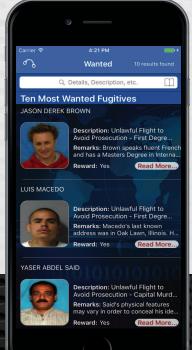

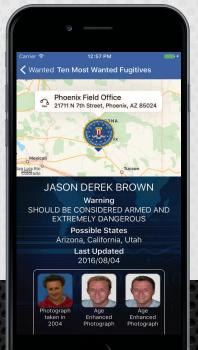